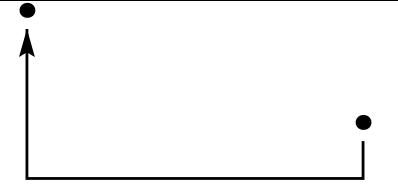

- La commande **pcbar** trace d'abord les bras de longueurs respectives *armA* et *armB* à un angle *angleA*. Ensuite, l'un des bras est étendu puis connecté, de telle façon que la ligne finale soit composée de 3 segments à angle droit.
- Le paramètre *linearc* est utilisé pour arrondir les angles.